HTML 5+CSS 3

- 13 ISBN 9787830020392
- 10 ISBN 7830020396

出版时间:2012-7

页数:406

版权说明:本站所提供下载的PDF图书仅提供预览和简介以及在线试读,请支持正版图书。

#### www.tushu111.com

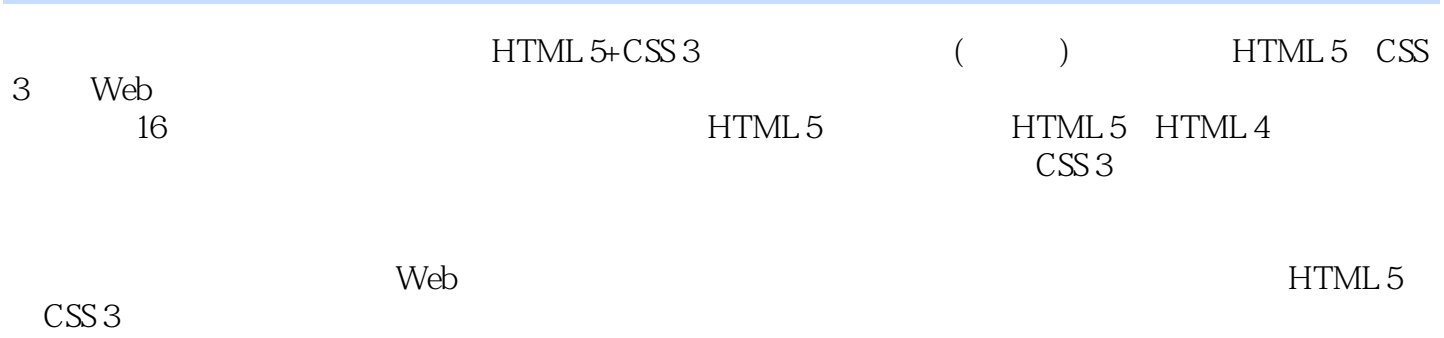

1 Web ——HTML 5 1.1 **HTML 5**  $1.2$  HTML  $5$  $1.21$  HTML  $5$  $1.22$  HTML 5  $1.23$  HTML  $5$ 1.24 HTML 5  $1.3$  HTML  $5$ 1.4 Flash Silverlight HTML 5 1.5 HTML 5<br>1.6 HTML 5 HTML 5  $1.7$  $1.8$  $\begin{tabular}{ll} 2 \\ 3 \\ \end{tabular} \begin{tabular}{ll} \bf{HTML 5} \\ \bf{HTML 5} \end{tabular}$ HTML 5 4 HTML 5 5 HTML 5 6 HTML 5 7 HTML 5 8 HTML 5 9 HTML 5 10 CSS 3 11 CSS 3 12 CSS 3 13 CSS 3 14 CSS 3  $\frac{15}{16}$ 第16章 制作博客后台管理

HTML 5+CSS 3<br>HTML 5+CSS 3

HTML5+CSS3 HTML 5 CSS 3

 $\begin{array}{cccc}\n \text{HTML 5} & \text{HTML 5} & \text{CSS3} \\
\text{HTML 5} & \text{CSS3} & \text{CSS3}\n \end{array}\n \quad \begin{array}{cccc}\n \text{ATML 5} & \text{CSS3}\n \end{array}\n \quad \begin{array}{cccc}\n \text{CSS 3}\n \end{array}$ HTML 5 HTML 5 CSS3 CSS 3

本站所提供下载的PDF图书仅提供预览和简介,请支持正版图书。

:www.tushu111.com